## **Trash Bin Deluxe Crack Keygen For (LifeTime) [32|64bit]**

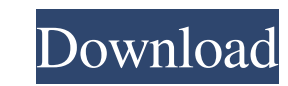

**Trash Bin Deluxe Crack + License Key Free Download [Mac/Win]**

1. Upon launch, main screen shows prompt for name and company logo. 2. Click on "Select a Model" to open drop-down list with a list of basic trash bins. 3. Click on "Start" button to open Widget Creator for selection of your own image. You are requested to use JPG, GIF or PNG format. 4. Make your selection. Once Widget is finished generating, click on "Back" button to return to main screen. 5. Click on "Save" to make your Widget available on Trash Bin Deluxe main screen. 6. Click on "Close" and Trash Bin Deluxe Widget will be selected. 7. Drag or click on Trash Bin Deluxe widget to select your "Hancock" or other graphic design. 8. Click on "Select a Size" to adjust the Widget to your preference. Widget can be 1X1, 2X2, 3X3, 4X4 or 5X5 in size. 9. Use the scrollbar to change the size of your widget and click "OK" button to Save. 10. Drag or click on Trash Bin Deluxe widget to change position. CloneThis TV is available in few resolutions. Just select the desired one in Launcher > Settings > Display > Screen Resolution. Note that To save space, the application may not be able to download images for bigger resolution TV (16:9). However, everything will be fine if you have HD TV with 16:9 ratio. 1.00 CloneThis TV is available in few resolutions. Just select the desired one in Launcher > Settings > Display > Screen Resolution. Note that To save space, the application may not be able to download images for bigger resolution TV (16:9). However, everything will be fine if you have HD TV with 16:9 ratio.1. Field of the Invention The present invention relates to a method for producing an image display element for use in a display device, and the display device provided with the image display element. 2. Description of the Related Art As is known in the art, a currently used technology to realize an image display device such as a Liquid Crystal Display (LCD), an electrochromic display, an electroluminescence display, or the like is a Liquid Crystal Module (LCM), which is a unitary element formed by assembling liquid crystal and polarized plates in an appropriate size. In order to prepare

•You can add, edit, remove or preview your trash bin image. •You can make your trash bin realistic or cartoon style. •You can set the Bin size, height, position and transparency. •You can set Bin's drag and drop property. •You can change the icon and name of bin. •You can add trash bin to the system start menu. •You can add toolbar to the windows to change bin's properties and to create new ones. •You can add toolbar to each tool/window to create new ones. •You can turn the touch to drag feature off. •You can turn the mouse wheel to zoom the bin. •You can set the default size of the bin. •You can set the size of the bin to the previous values if you changed them. •You can make a bin either unlimited height or unlimited size. •You can customize your own trash bin. •You can preview your trash bin before you release it. •You can select multiple trash bins to preview. This small tool is easy to use. To use it: •Open "Trash Bin Deluxe Crack Keygen". •Select a image (png, bmp, jpeg, gif, jpg). •On the image, select the trash bin. •Click on "Move Bin". •Select a location where you want to move bin. •Select the option if you want to move the bin permanently. •Click on "Preview Bin" to preview your bin. •Click on "Move Bin" when you are happy with the preview. •Click on "Remove Bin" to remove bin from the screen. •Click on "Save Bin" to save bin image to the file system. •After you have created a bin, click on "Select Another Bins". How to use: You can select image files from your local disk or from the Internet. You can select folders of

## **Trash Bin Deluxe Free Download**

images or folders of text files. You can zoom images by mouse wheel, by double clicking on images. You can select multiple images and move them to the bin. If there are some images that you do not select, they will be stored as the default ones. You can drag and drop the bin to any place. You can create new trash bins or move the old trash bins. You 09e8f5149f

Trash Bin Deluxe allows you to select from a few built-in models or use your own images. Please note the use of VBS on Windows is used to get a list of CD-ROM drives and to Eject a CD when dragged onto the bin. For support issues, please see the 3rd Party Windows Support forum: NOTE: If you plan to remove the Windows recyle bin from your workspace, use Tweak UI or similiar Windows XP tweaking tool. Otherwise, Trash Bin Deluxe may not open system recycle bin. Comments and ratings for Trash Bin Deluxe (0 votes) Binvisio is a fully customizable image file manager with a simple design and a lot of features. In addition to the file manager itself, Binvisio comes with a built-in thumbnailer that can be used to create thumbnails from any file. Browse, manage, and edit your photos with Binvisio in no time. Binvisio Features: Binvisio is designed to be a simple, yet powerful file manager. At its core, Binvisio contains a list, on which you can organize your files. Binvisio has a gallery view mode that presents your files in an organized list, allowing you to see your photos in a larger, more comfortable size. Binvisio has a build in image manager that allows you to view and edit thumbnail sized images. Easily create, edit, and manage your photos with Binvisio's built-in wizard. Binvisio enables you to easily load files from any removable device and folder on your PC or external media. Make your own list of bin, folder and file types and edit their associations with other Binvisio tasks. Save time and make your life easier. Binvisio makes it simple for you to create workflows that allows you to manage your files with a single mouse click or drag and drop Binvisio is designed to work on any screen, on any device. You can use Binvisio for any screen size, and it does not require a large screen to work on. Fully customizable. You can choose to use the default skin or change it to your liking. Binvisio has more skins than any other file manager. Binvisio includes a built in Flickr images manager. After you've added an image to Flickr, you can easily tag it in Binvisio. Editing and

**What's New in the?**

Trash Bin Deluxe is a small application that helps you to quickly clear your bin out. You can select a specific date or directory and automatically recyle all files which were created before that date or folder. In addition, you can also select some images and automatically recyle them. Trash Bin Deluxe Options: There are several options to customize Trash Bin Deluxe: - Show file size - Show modification date - Show recyle date - Recycle Folder - Recycle CD - Recycle Image - Set custom date for different files - Show zoom in/out area - Show select area in root - Show Seleted area - Folders - Hide CD/DVD - Tooltip - Fixed Folder Limit \* Total size is 100MB \* The usage of VBS is used to get a list of CD-ROM drives and to Eject a CD. \* Open the folder when you drag the bin to the folder. \* Open the directory when you drag the bin to the directory. Displays events from the Event Log in a format similar to the Windows Task List, but also includes detailed information on the start and end time, a description, and an icon. Each event is displayed by a bar, representing the time duration the event was logged. Click on the bar to view the event. Click on the event to display the event details. WildArms Event Viewer is a powerful event viewer to monitor Windows events, such as system log files and service event logs, and to correlate the events with each other. It can monitor and display the cumulative events of a certain time period. WildArms Event Viewer supports various programming languages for scripting. Manage your emails fast, safe and userfriendly with Email Doctor. Email Doctor is a powerful email manager and organizer that also offers advanced searching capabilities. It allows users to forward and delete emails, has easy access to your inbox, calendar, tasks, memos, contacts and more. Enjoy a custom look for your computer by creating an icon theme. Use your favorite pictures to customize icons on your desktop. Change icon sizes and styles. Use your favorite pictures to customize icons on your desktop. Change icon sizes and styles. This is a free icon theme. Contacts allow users to view and create contacts on their local machine. Users can add information about themselves such as their name, phone number, email address, and add more information if needed. Contacts allow

Memory: 4 GB RAM Graphics: Graphics card with OpenGL 3.3 or higher. Processor: Intel Core i5-4670 or equivalent OS: Windows 10, 8.1 or 7 DirectX: Version 11 Network: Broadband Internet connection Storage: 32 GB available space Sound Card: Audio device with 2.0 channel output or higher Additional Notes: If you get an error in installation when launching the game or errors in gameplay, please check if your hardware is compatible with the game.

https://kooperativakosjeric.rs/wp-content/uploads/2022/06/NetIt\_Now\_Full\_Version\_Free.pdf <https://planetroam.in/wp-content/uploads/2022/06/PSvid.pdf> <https://roandsport.com/wp-content/uploads/2022/06/Photodali.pdf> [https://ourlittlelab.com/wp-content/uploads/2022/06/Sprite\\_Vortex.pdf](https://ourlittlelab.com/wp-content/uploads/2022/06/Sprite_Vortex.pdf) <https://hesrorokochitin.wixsite.com/lighmarise/post/asrock-oc-tuner-with-registration-code-free> <http://www.neorestaurantqatar.com/microsoft-exception-message-box-mac-win-2022-latest/> <http://cyclades.in/en/?p=29088> [https://thekeymama.foundation/wp-content/uploads/2022/06/Macaw\\_Crack\\_Free\\_MacWin\\_April2022.pdf](https://thekeymama.foundation/wp-content/uploads/2022/06/Macaw_Crack_Free_MacWin_April2022.pdf) [https://peaici.fr/wp-content/uploads/2022/06/Accord\\_CD\\_Ripper\\_Express\\_Free.pdf](https://peaici.fr/wp-content/uploads/2022/06/Accord_CD_Ripper_Express_Free.pdf) <https://stroitelniremonti.com/wp-content/uploads/2022/06/amalqui.pdf> [https://www.cbdxpress.de/wp-content/uploads/Xilisoft\\_PDF\\_to\\_EPUB\\_Converter.pdf](https://www.cbdxpress.de/wp-content/uploads/Xilisoft_PDF_to_EPUB_Converter.pdf) [https://www.promorapid.com/upload/files/2022/06/vyQFbvaGCN9TMgdiXyt2\\_08\\_9adf960da36913a3f89e2d31abb5bba4\\_file.pdf](https://www.promorapid.com/upload/files/2022/06/vyQFbvaGCN9TMgdiXyt2_08_9adf960da36913a3f89e2d31abb5bba4_file.pdf) <https://mypartcar.com/human-japanese-patch-with-serial-key-download/> [https://intcount.com/wp-content/uploads/2022/06/PC\\_Solution.pdf](https://intcount.com/wp-content/uploads/2022/06/PC_Solution.pdf) <https://kjvreadersbible.com/elite-mpeg4-tool-crack-serial-key-pc-windows-final-2022/> <https://ddspier.com/wp-content/uploads/2022/06/redpjana.pdf> <http://www.pickrecruit.com/photostructure-1-05-crack/> <https://l1.intimlobnja.ru/hermes-crack-lifetime-activation-code/> <https://clickon.ro/wp-content/uploads/2022/06/Allchars.pdf> <http://stv.az/?p=1842>